# **Esercitazione su basi di dati**

Utilizzando MS ACCESS, costruire un Database per la gestione dei conti correnti di una banca con le seguenti specifiche:

#### **Tabelle**

Clienti: CodCliente, Nome, Cognome, Indirizzo, Città, Telefono; Conti: NumCC, Cliente, Tipo, Saldo, Data\_apertura; Movimenti: Data, NumCC, CodCliente, Importo, Causale; Tipi: NomeTipo, CanoneAnnuo;

### **Relazioni**

Inserire le opportune chiavi esterne e le eventuali tabelle intermedie in maniera tale che:

- − Un conto può essere di un solo tipo, più conti possono essere dello stesso tipo;
- − Ogni cliente può avere più conti, lo stesso conto può essere intestato a più persone;

#### **Maschere**

Utilizzando la **Creazione Guidata Maschera** definire le seguenti maschere:

Clienti: : Nome, Cognome, Indirizzo, Città, Telefono; Conti: Tipo, Saldo, Data\_apertura; Movimenti: Data, CodCliente, NumCC, Importo, Causale Tipi: NomeTipo, CanoneAnnuo

#### **Utilizzando le maschere del punto precedente, inserire i seguenti dati:**

**Conti** 

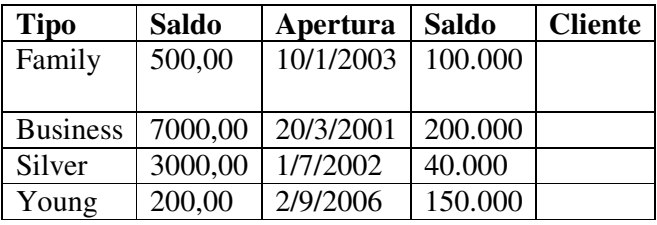

## **Clienti**

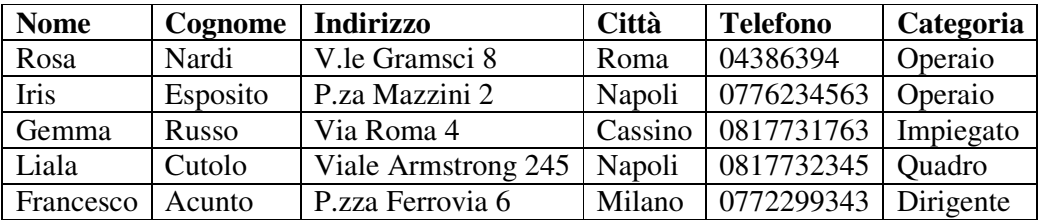

**Tipi** 

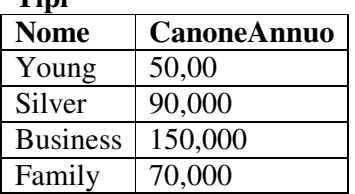

# **Query**

Definire le seguenti Query

- 1. Elenco-Clienti: deve fornire l'elenco di tutti i clienti;
- 2. Elenco-conti: elenco di tutti i conti;
- 3. Movimenti: elenco di tutti i movimenti;
- 4. Versamenti: elenco dei versamenti;
- 5. Prelievi: elenco dei prelievi;
- 6. Versamenti-medi: calcola il valore medio di tutti i versamenti;
- 7. Prelievi-medi: calcola il valore medio di tutti i prelievi;
- 8. Versamenti-medi-clienti: calcola il valore medio di tutti i versamenti del cliente passato come parametro;
- 9. Prelievi-medi-clienti: calcola il valore medio di tutti i prelievi del cliente passato come parametro;
- 10. Elenco-Rossi: elenco dei conti con saldo negativo;
- 11. Elenco-Tipi: elenco di un tipo di conto da passare come parametro;
- 12. media-tipo: valore medio dei saldi per un tipo di conto da passare come parametro;